# **Análisis de Datos**

Population lines, idea de los gradientes de Dani → <http://spatial.ly/2017/04/population-lines-how-and-why-i-created-it/> <https://www.r-bloggers.com/joy-division-population-surfaces-and-pioneering-electronic-cartography/>

joyplot with d3<https://beta.observablehq.com/@mbostock/d3-ridgeline-plot> horizon chart with d3<https://beta.observablehq.com/@mbostock/d3-horizon-chart>

When projections showed Hurricane Harvey could bring a record setting amount of rain to Houston, the graphics desk at the New York Times started exploring ways of showing the rainfall. After a **couple of days of scrambling, we managed to make a map showing both the accumulation and rate of rainfall:** →<https://roadtolarissa.com/hurricane/>

Use a data analytics tool to predict where the Pokemon are going to appear  $\rightarrow$ [https://www.pluralsight.com/guides/big-data/use-a-data-analytics-tool-to-predict-where-the-pokemon](https://www.pluralsight.com/guides/big-data/use-a-data-analytics-tool-to-predict-where-the-pokemon-are-going-to-appear)[are-going-to-appear](https://www.pluralsight.com/guides/big-data/use-a-data-analytics-tool-to-predict-where-the-pokemon-are-going-to-appear)

a visualization of global weather conditions forecast by supercomputers updated every three ours → <https://earth.nullschool.net/about.html> <https://github.com/cambecc/earth> <http://www.copernicus.eu/>

Using machine learning to identify air pollution exposure profiles associated with early cognitive skills among U.S. children →<http://www.sciencedirect.com/science/article/pii/S0269749117313027>

This playground exists to showcase a type of Swarm Intelligence known as Flocking. → <https://tech.io/playgrounds/1003/flocking-autonomous-agents/going-further>

JSGeo2017 →<https://www.dropbox.com/s/xak1kodwly80z8z/JSGeo2017.pdf?dl=0>

R package to analyze air quality data →

[https://www.r-bloggers.com/rtimicropem-using-an-r-package-as-platform-for-harmonized-cleaning-of-d](https://www.r-bloggers.com/rtimicropem-using-an-r-package-as-platform-for-harmonized-cleaning-of-data-from-rti-micropem-air-quality-sensors/) [ata-from-rti-micropem-air-quality-sensors/](https://www.r-bloggers.com/rtimicropem-using-an-r-package-as-platform-for-harmonized-cleaning-of-data-from-rti-micropem-air-quality-sensors/) <https://ropensci.org/blog/blog/2017/02/21/ropenaq> <https://www.r-bloggers.com/working-with-air-quality-and-meteorological-data-exercises-part-2/> <https://www.r-bloggers.com/working-with-air-quality-and-meteorological-data-exercises-part-4/>

Grupo en valencia, españa → <http://safe-tools.dsic.upv.es/airvlc/data-analysis.php> [https://valenciarusers.files.wordpress.com/2016/04/prediccic3b3n\\_contaminacic3b3n-lidiacontreras.pd](https://valenciarusers.files.wordpress.com/2016/04/prediccic3b3n_contaminacic3b3n-lidiacontreras.pdf) [f](https://valenciarusers.files.wordpress.com/2016/04/prediccic3b3n_contaminacic3b3n-lidiacontreras.pdf) Los datos que tenemos pueden ser muy similares a estos que se obtienen a partir de strava → <https://github.com/marcusvolz/strava>

Fondo para una serie de tiempo con escala ICA

[https://media.licdn.com/mpr/mpr/jc/AAEAAQAAAAAAAAX4AAAAJDIxYTFjMzEzLWUzNzEtNDgzOS1iZDVlL](https://media.licdn.com/mpr/mpr/jc/AAEAAQAAAAAAAAX4AAAAJDIxYTFjMzEzLWUzNzEtNDgzOS1iZDVlLTY4OTgzZTBmZWQxYw.png) [TY4OTgzZTBmZWQxYw.png](https://media.licdn.com/mpr/mpr/jc/AAEAAQAAAAAAAAX4AAAAJDIxYTFjMzEzLWUzNzEtNDgzOS1iZDVlLTY4OTgzZTBmZWQxYw.png)

Mapa 3d para visualizar mediciones

[http://www.seattlebikeblog.com/wp-content/uploads/2014/03/SBB\\_pollution\\_map-575x471.png](http://www.seattlebikeblog.com/wp-content/uploads/2014/03/SBB_pollution_map-575x471.png) origen de este mapa https://www.researchgate.net/publication/252731674 Exposure of Bicyclists to Air Pollution in Seatt le Washington Hybrid Analysis Using Personal Monitoring and Land Use Regression Podría implementarse con : <http://rgraphgallery.blogspot.com.co/2013/05/rg107-plot-3d-horizontal-lines-bars.html>

- https://wiki.unloquer.org/

Artículo CSWA: Aggregation-Free Spatial-Temporal Community Sensing → <https://arxiv.org/pdf/1711.05712v1.pdf>

#### Viento y PM25 →

<http://aqicn.org/faq/2015-11-05/a-visual-study-of-wind-impact-on-pm25-concentration/>

Predicción de concentración PM25 usando redes neuronales <https://www.sciencedirect.com/science/article/pii/S1352231015001491>

Anomaly detection with R → <https://www.r-bloggers.com/anomaly-detection-in-r-2/>

Animación de la contaminación en china → [https://old.reddit.com/r/dataisbeautiful/comments/8v0m98/oc\\_3d\\_animation\\_of\\_chinas\\_nitrogen\\_dioxi](https://old.reddit.com/r/dataisbeautiful/comments/8v0m98/oc_3d_animation_of_chinas_nitrogen_dioxide/) [de/](https://old.reddit.com/r/dataisbeautiful/comments/8v0m98/oc_3d_animation_of_chinas_nitrogen_dioxide/)

Predicting Sunspot Frequency with Keras LSTM In R → [https://www.r-bloggers.com/time-series-deep-learning-part-2-predicting-sunspot-frequency-with-keras](https://www.r-bloggers.com/time-series-deep-learning-part-2-predicting-sunspot-frequency-with-keras-lstm-in-r/) [-lstm-in-r/](https://www.r-bloggers.com/time-series-deep-learning-part-2-predicting-sunspot-frequency-with-keras-lstm-in-r/)

Metaballs → <http://jamie-wong.com/2014/08/19/metaballs-and-marching-squares/>

AgentMaps - Social Simulations on Interactive Maps → <https://noncomputable.github.io/AgentMaps/>

Fans Energy Viz →<https://reimaginethegame.economist.com/en/matches/bayern-gladbach/fans>

Privacy mobility →<https://techxplore.com/news/2018-12-privacy-mobility.html>

Proof-of-location → <https://www.theatlantic.com/technology/archive/2018/11/can-blockchain-maps-replace-gps/576985/>

RETIGO Epa →<https://www.epa.gov/hesc/real-time-geospatial-data-viewer-retigo>

# **Visualización interactivas**

### **Query engine**

- [https://medium.com/coinograph/storing-and-processing-billions-of-cryptocurrency-market-data](https://medium.com/coinograph/storing-and-processing-billions-of-cryptocurrency-market-data-using-influxdb-f9f670b50bbd)[using-influxdb-f9f670b50bbd](https://medium.com/coinograph/storing-and-processing-billions-of-cryptocurrency-market-data-using-influxdb-f9f670b50bbd)
- [https://docs.influxdata.com/influxdb/v1.6/query\\_language/continuous\\_queries/](https://docs.influxdata.com/influxdb/v1.6/query_language/continuous_queries/)
- <https://www.youtube.com/watch?v=0syXa8cBY-Y>

#### **Eventos externos**

- Eventos externos como la interacción con la visualización llegan por websockets y se convierten en eventos del mouse
- <http://nmajor.com/posts/using-socket-io-with-redux-websocket-redux-middleware>

## **Estilo de la visualización**

- Se propone un estilo radial para la serie de tiempo
- <https://kmandov.github.io/d3-horizon-chart/>
- <https://beta.observablehq.com/@mbostock/d3-horizon-chart>
- <https://github.com/d3/d3-shape#areaRadial>
- [https://github.com/d3/d3-shape#area\\_curve](https://github.com/d3/d3-shape#area_curve)
- <http://blockbuilder.org/emeeks/b57f4cc89dacd38fcdcd>
- <http://blockbuilder.org/susielu/b6bdb82045c2aa8225f5>
- <https://bl.ocks.org/susielu/4c7a8a89a25bd86a61a8>
- <http://blockbuilder.org/emeeks/e47ced0d0c5516c6745b>
- <http://bl.ocks.org/nbremer/4b81aff1ff5907ac3db1780a1c6a5e01>
- <https://www.visualcinnamon.com/2017/10/creating-baby-births-visual>
- <http://sxywu.com/travel/>
- [https://stackoverflow.com/questions/44814519/d3-colour-gradient-not-forming-mathematical-cir](https://stackoverflow.com/questions/44814519/d3-colour-gradient-not-forming-mathematical-circle-around-centre-of-area) [cle-around-centre-of-area](https://stackoverflow.com/questions/44814519/d3-colour-gradient-not-forming-mathematical-circle-around-centre-of-area)
- <http://scottcheng.github.io/bj-air-vis/>
- <https://bl.ocks.org/davidwclin/ad5d13db260caeffe9b3>
- <http://datacanvas.org/sense-your-city/#!/data>
- <http://www.maartenlambrechts.com/2014/07/29/introducing-the-weather-browser.html>
- ¿cómo visualiza ttn mapper? → [http://wireless.ictp.it/school\\_2018/Slides/Luka/TTN%20Mapper-TTC%20presentation.pdf](http://wireless.ictp.it/school_2018/Slides/Luka/TTN%20Mapper-TTC%20presentation.pdf)

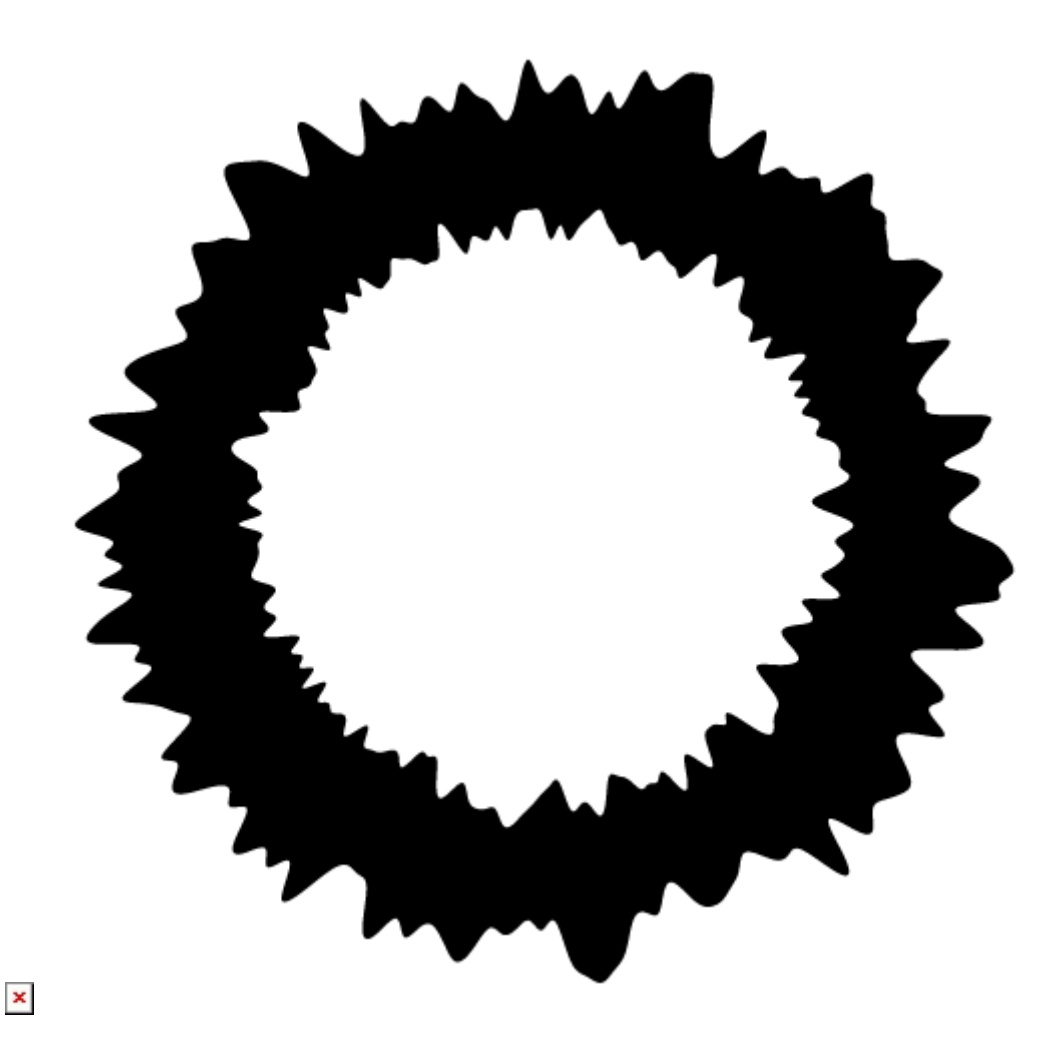

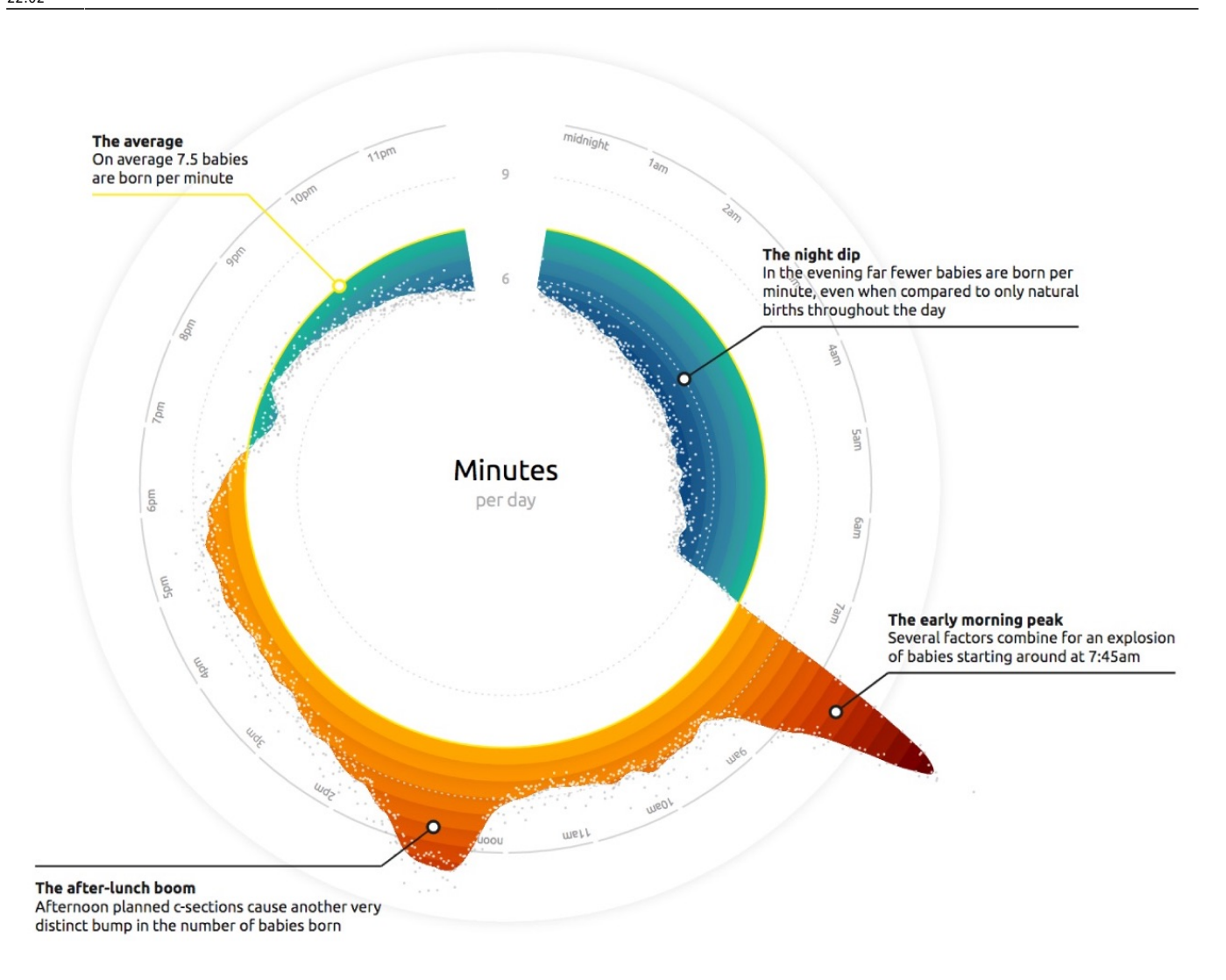

2024/04/26 18:28 5/7 Análisis de Datos

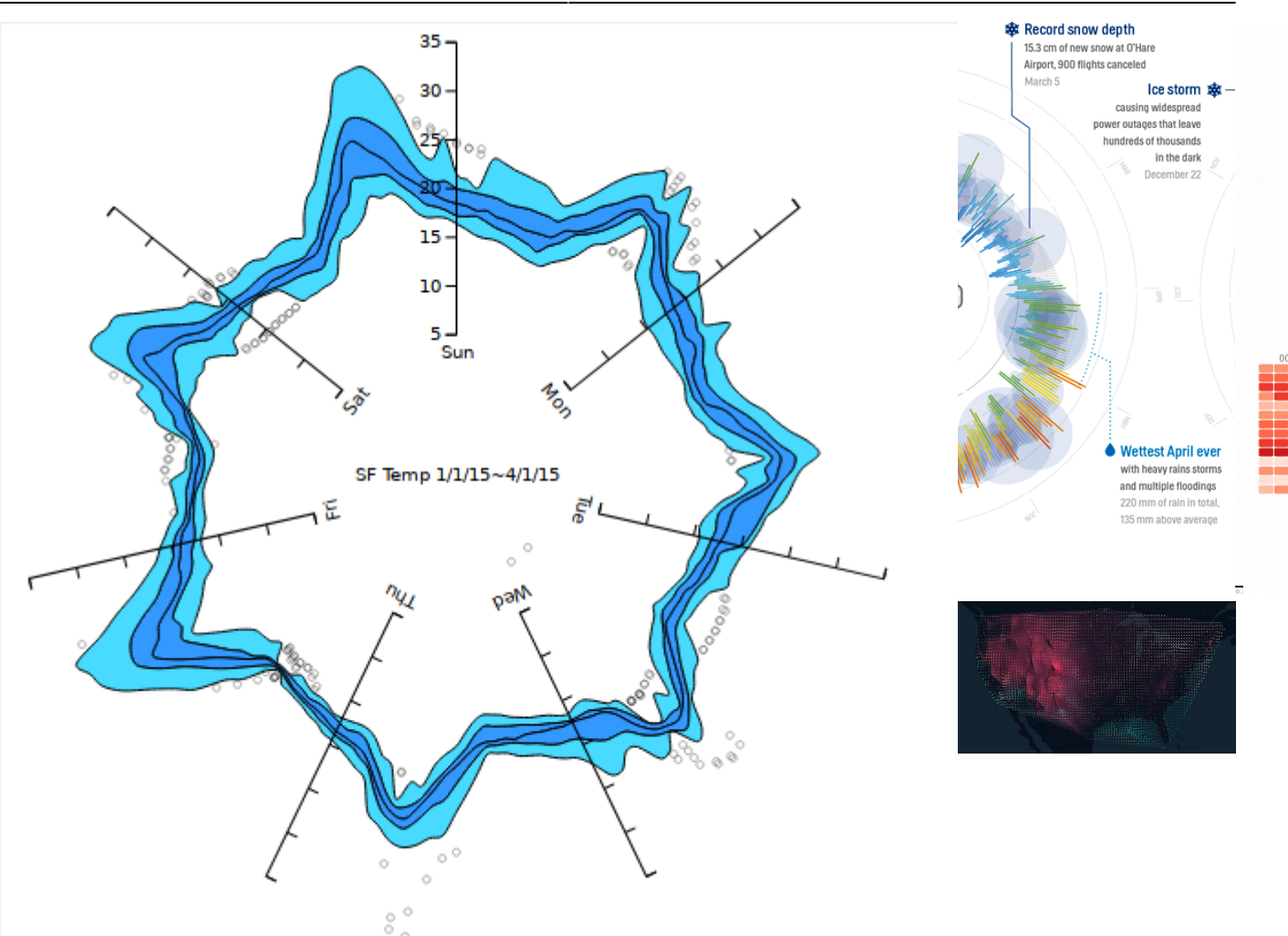

#### **Posible superficie de proyección**

De no se posible la proyección se puede ubicar un led en el lugar de la estación y que se ilumine según el promedio de la hora

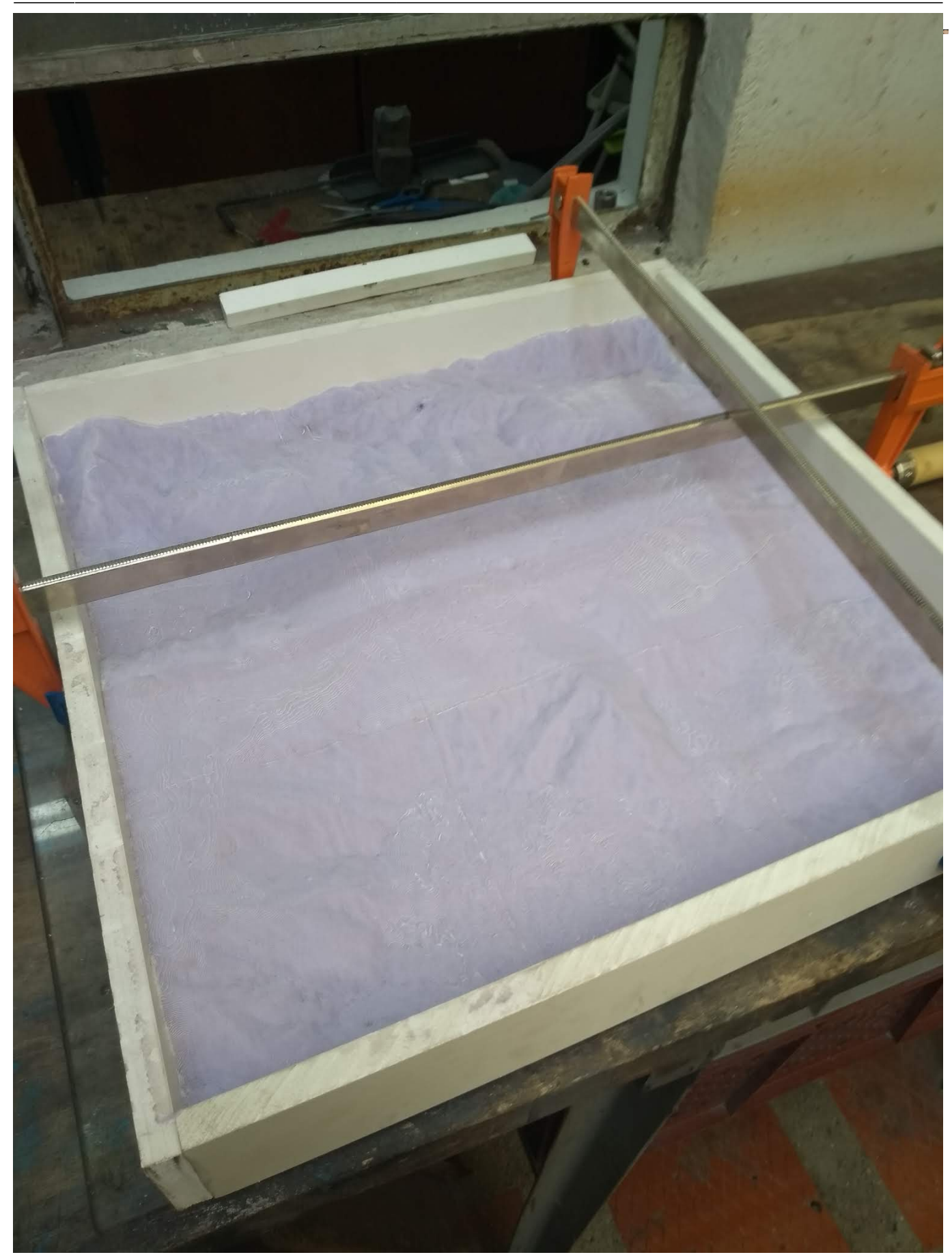

Last update: 2019/09/03 22:02 personas:brolin:proyectos:agentes\_calidad\_aire:analisis\_datos https://wiki.unloquer.org/personas/brolin/proyectos/agentes\_calidad\_aire/analisis\_datos?rev=1567548174

### **Privacidad**

<https://edition.cnn.com/2019/07/09/tech/toronto-sidewalk-labs-google-data-trust/index.html>

### **Modelado de flujos de polución en ciudad y ontología**

tratan de definir como sobreponer modelos 3D del aire con modelos de ciudad, dicen que es pesado computacionalmente, el modelo Street Canyons, que representa el flujo de aire entre los edificios, entonces plantean objetos 3D con riqueza semántica para hacer una ontoligía (relaciones) entre esos objetos …. jaja entiendo muy poco pero dejan ideas para explorar como "we could define the concept of potentially polluted street as streets that belong to a street canyon where air flow simulation produces a flow with one or more vortices (thus keeping pollutants in the canyon)" <https://arxiv.org/pdf/1201.6511.pdf> como algo así supongo que no solo se podría determinar la calidad del aire de una parte de un barrio, sino también por ejemplo que el segundo piso es más vulnerable a producir vórtices de acumulación que el quinto piso

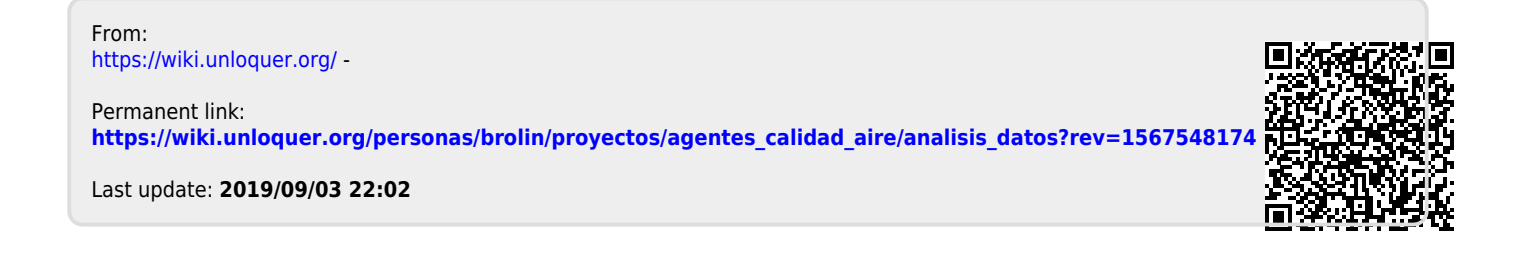